# **A step by step guide into booking a Stopover in Qatar**

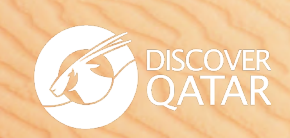

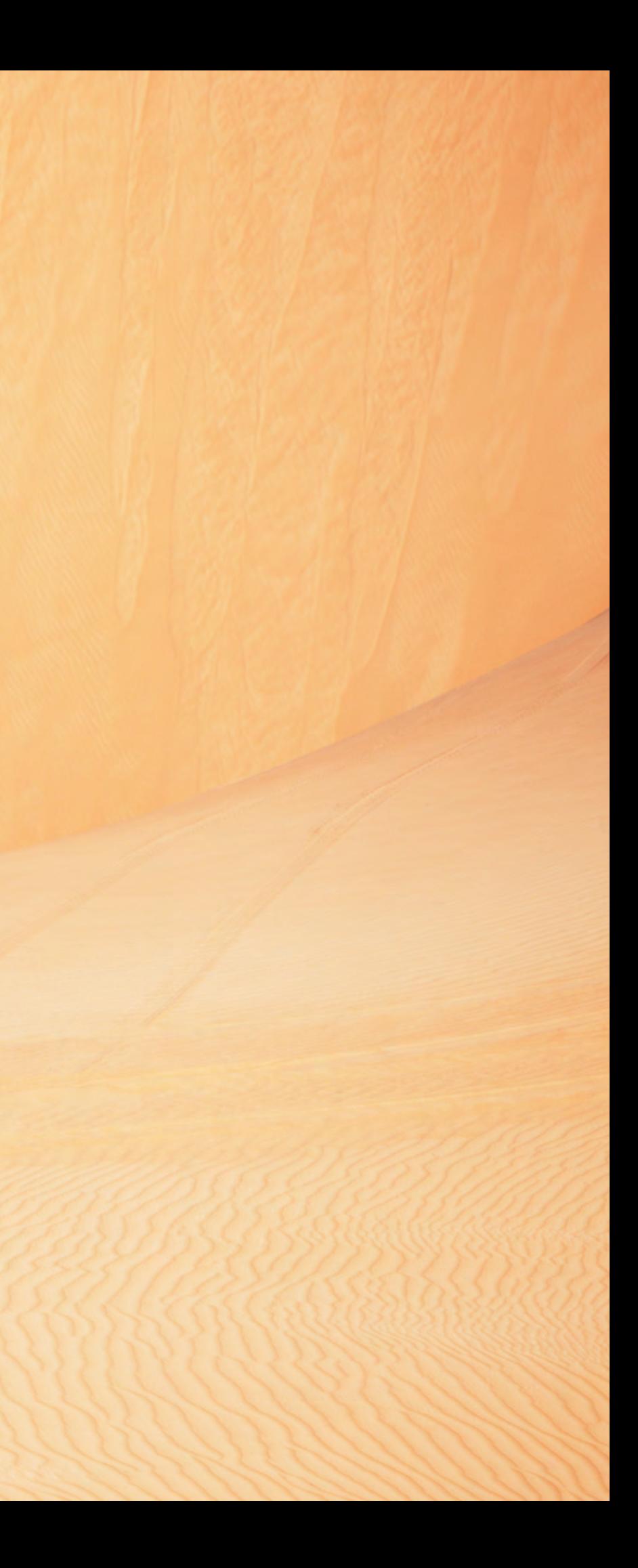

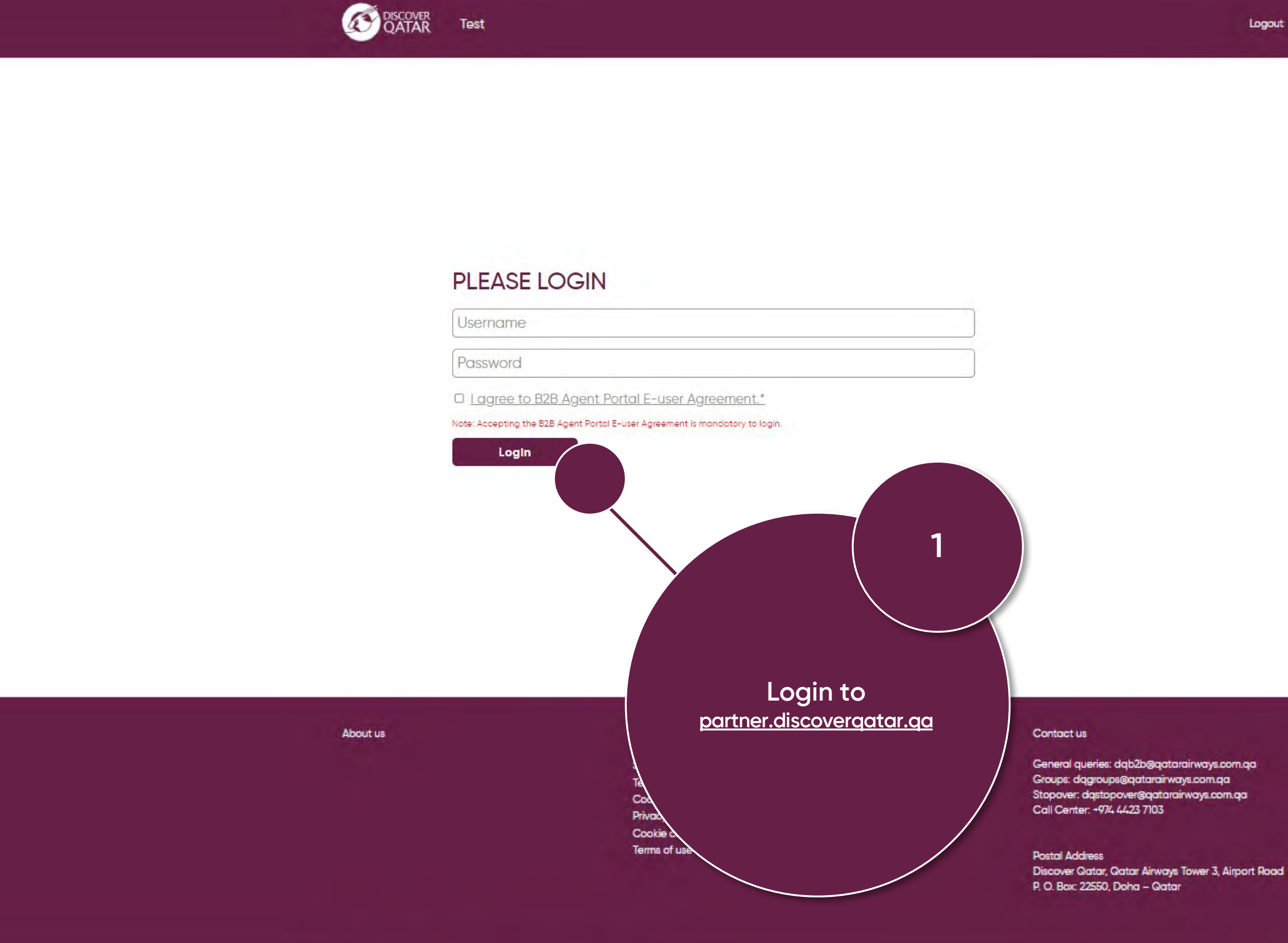

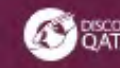

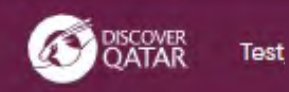

### **Destination Management like no other**

Discover Qatar is the Destination Management division of Qatar Airways. We hold exclusive contracts with all of Qatar's 4 and 5-star hotels, and offer more than 40 tours and excursions. We assure our business partnerships under strict Governance and set regulations of one of the world's leading airlines.

### We continue to improve

As part of our efforts to continuously improve our offering and your experience, Discover Qatar has now moved to new and improved technology. New products and services will be launched over the coming weeks, please look out for our monthly newsletters to keep updated with our latest developments.

Until further notice, please email us your requests and bookings queries on dasales@gatarairways.com.ga

### Share in a future of growth and prosperity

We are a team of tourism experts and premium service providers offering Accommodation, Meet & Assist, Stopover, Transfers, Tours & Excursions, Transit Tours and other flexible services at exclusive prices.

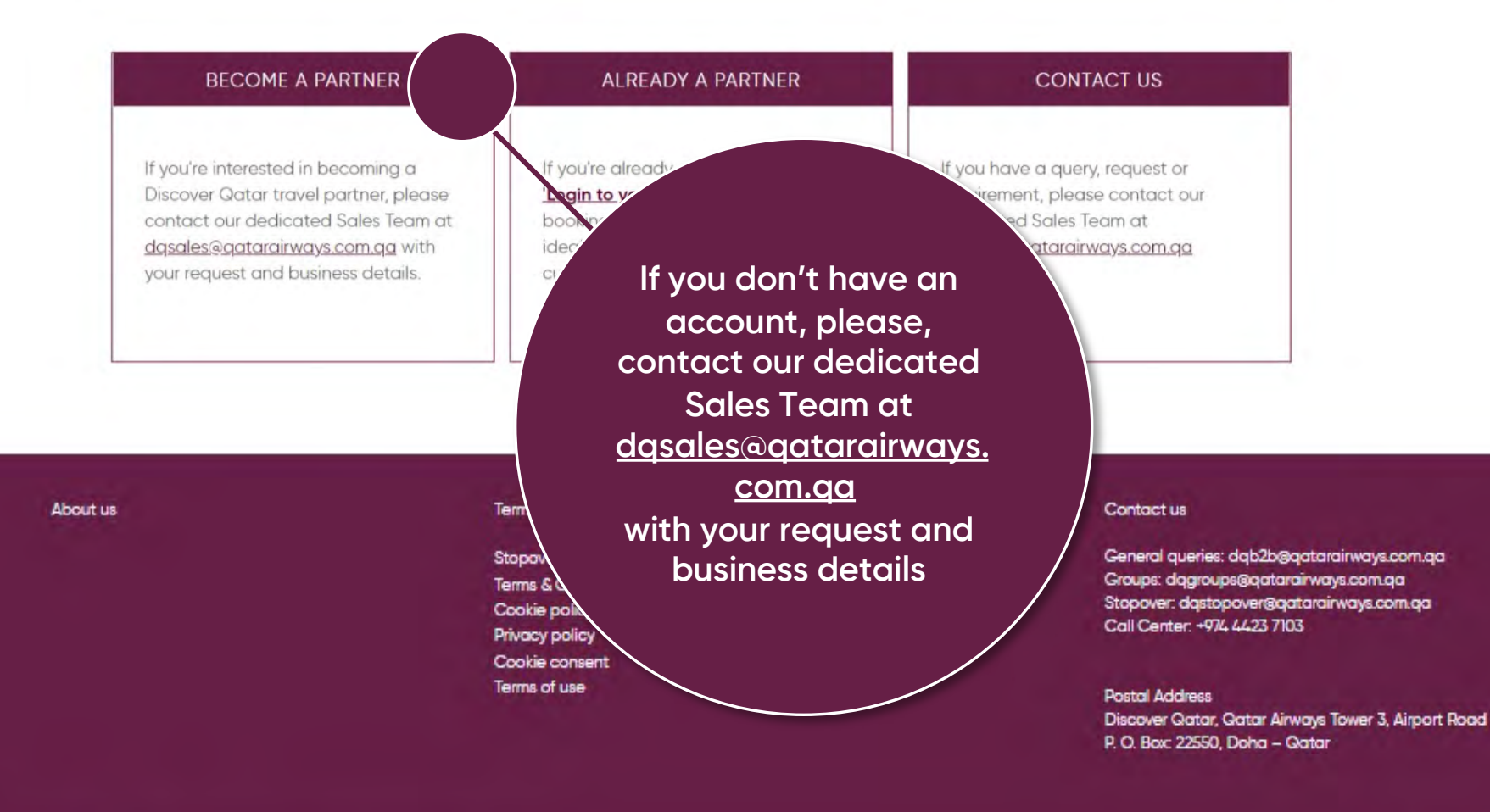

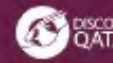

Let's stay connected **@ 0** 

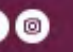

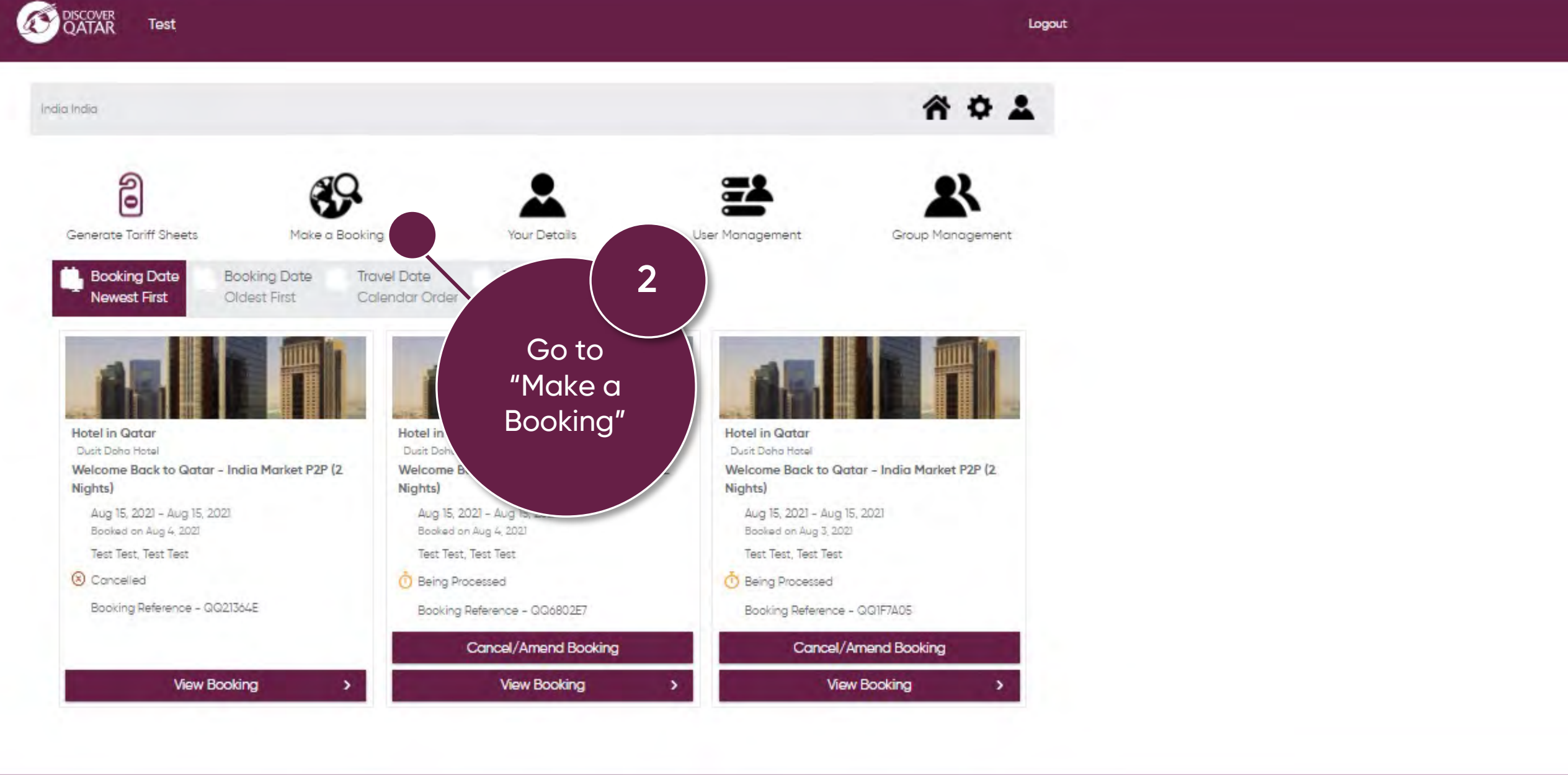

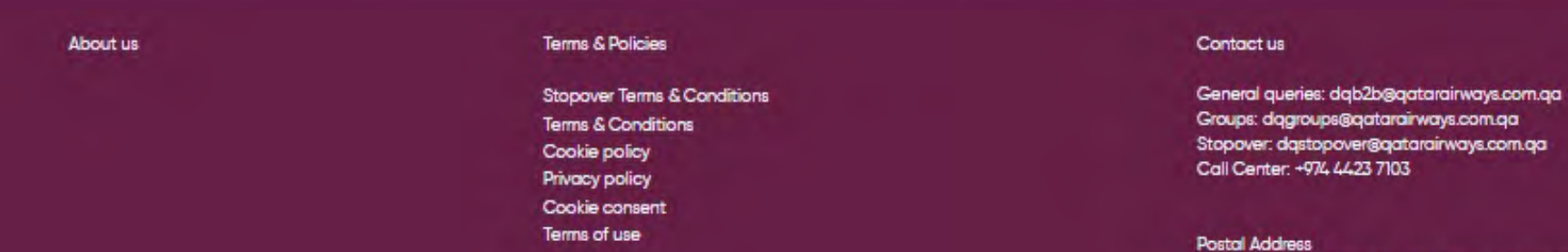

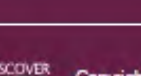

Let's stay connected **@@@** 

P.O. Box: 22550, Doha - Qatar

### Logout

### Discover Gatar, Gatar Airways Tower 3, Airport Road

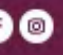

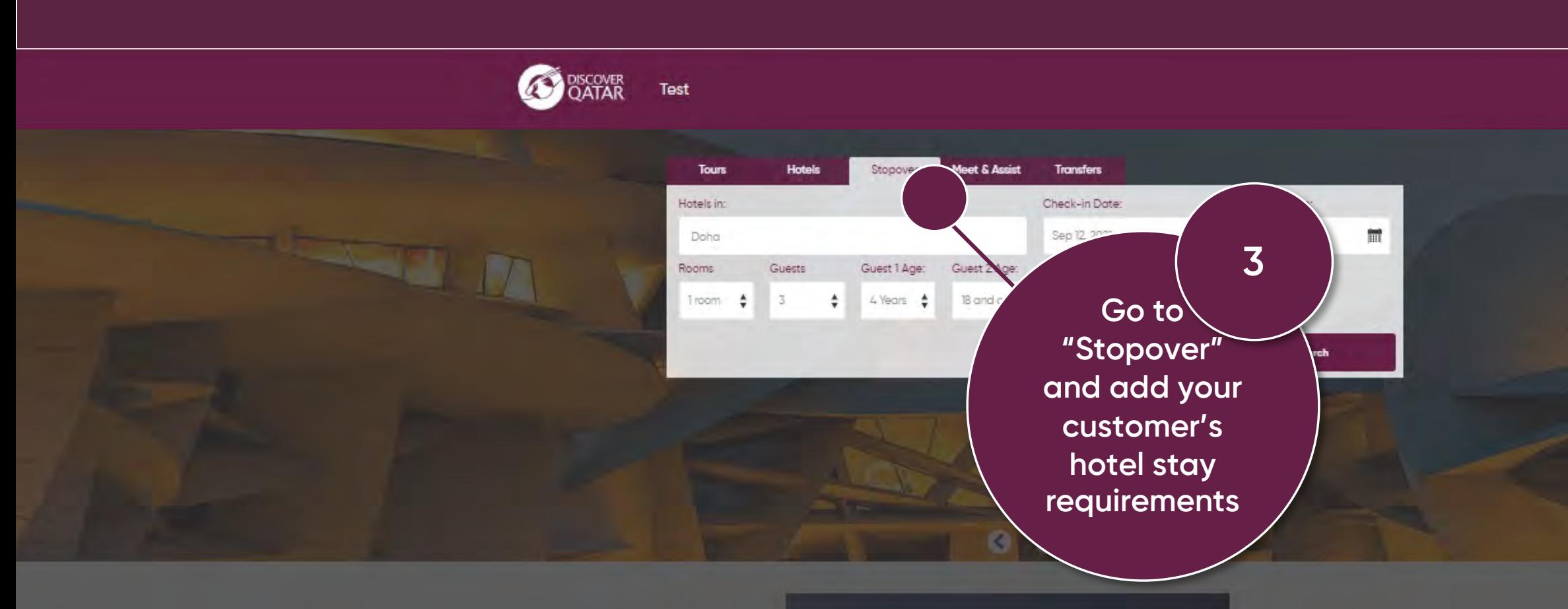

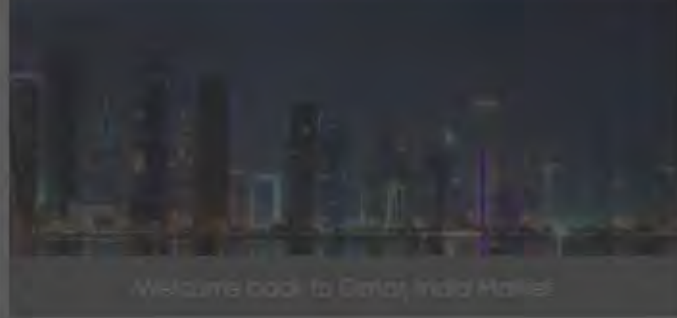

### Terms & Policies

Stopover Terms & Conditions Terms & Conditions Cookie policy Privacy policy Cookie consent Terms of use

### Contact us

General queries: dab2b@qatarairways.com.qa Groups: dagroups@qatarairways.com.qa Stopover: dastopover@aatarairways.com.qa Call Center: +974 4423 7103

Postal Address Discover Qatar, Qatar Airways Tower 3, Airport Road P.O. Box: 22550, Doha - Qatar

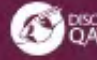

Let's stay connected **@@@** 

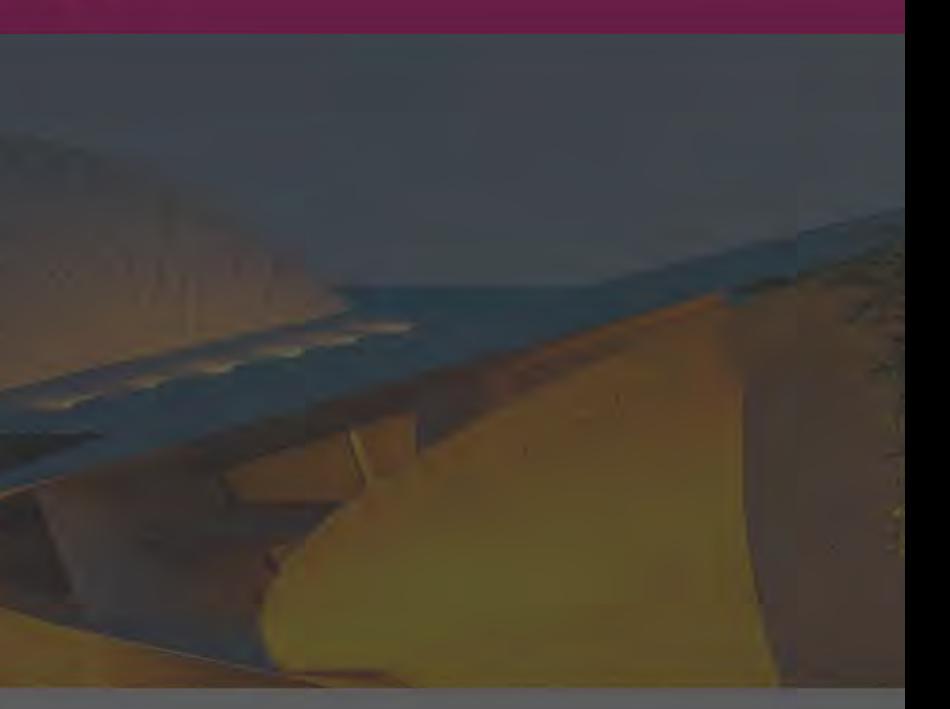

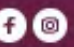

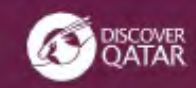

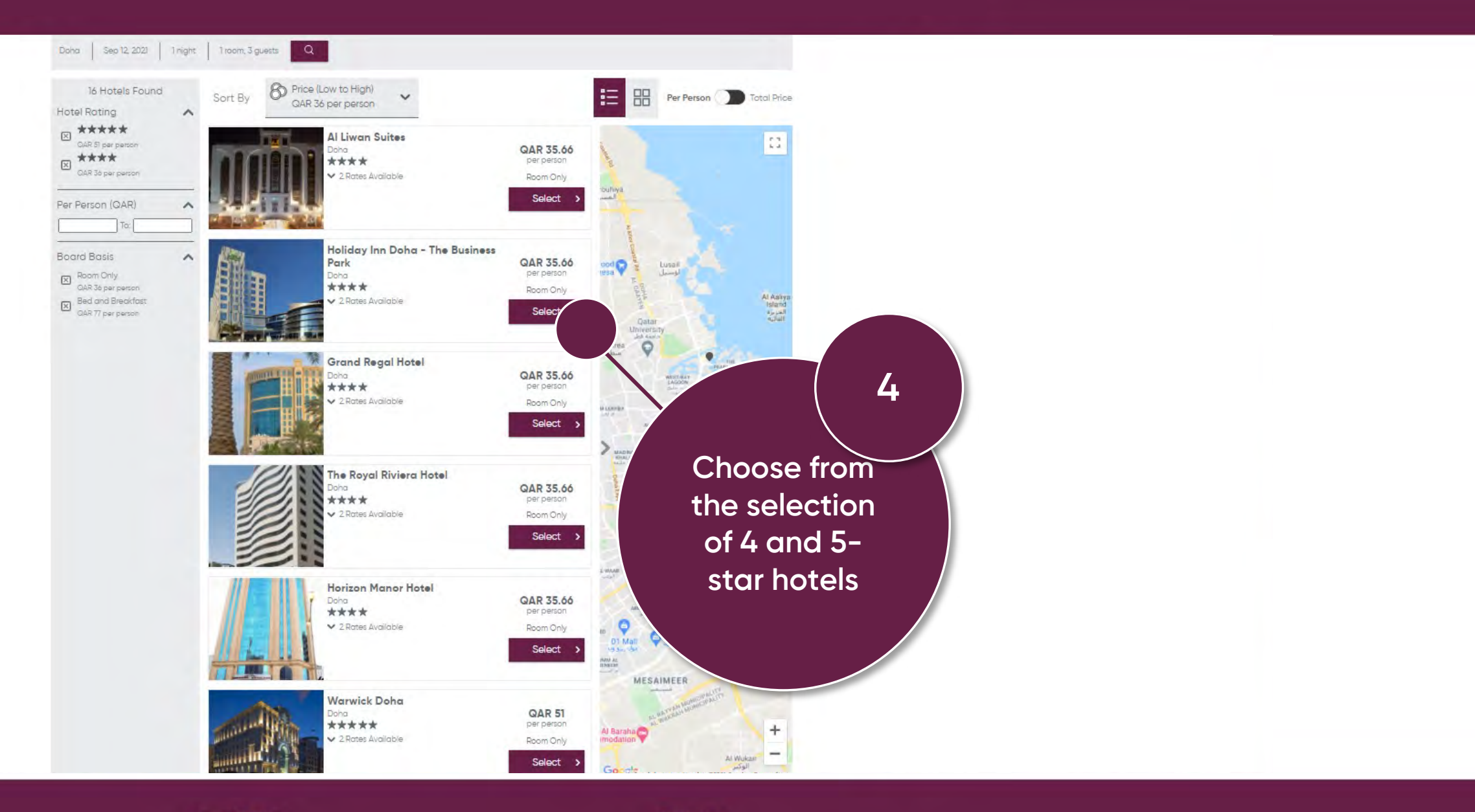

### Terms & Policies

Stopover Terms & Conditions Terms & Conditions Cookie policy Privacy policy Cookie consent Terms of use

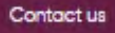

General queries: dqb2b@qatarairways.com.qa Groups: dagroups@qatarairways.com.qa Stopover: dastopover@aatarairways.com.qa Call Center: +974 4423 7103

Postal Address Discover Gatar, Gatar Airways Tower 3, Airport Road P.O. Box: 22550, Doha - Qatar

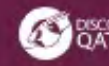

Let's stay connected **@@@** 

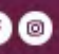

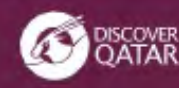

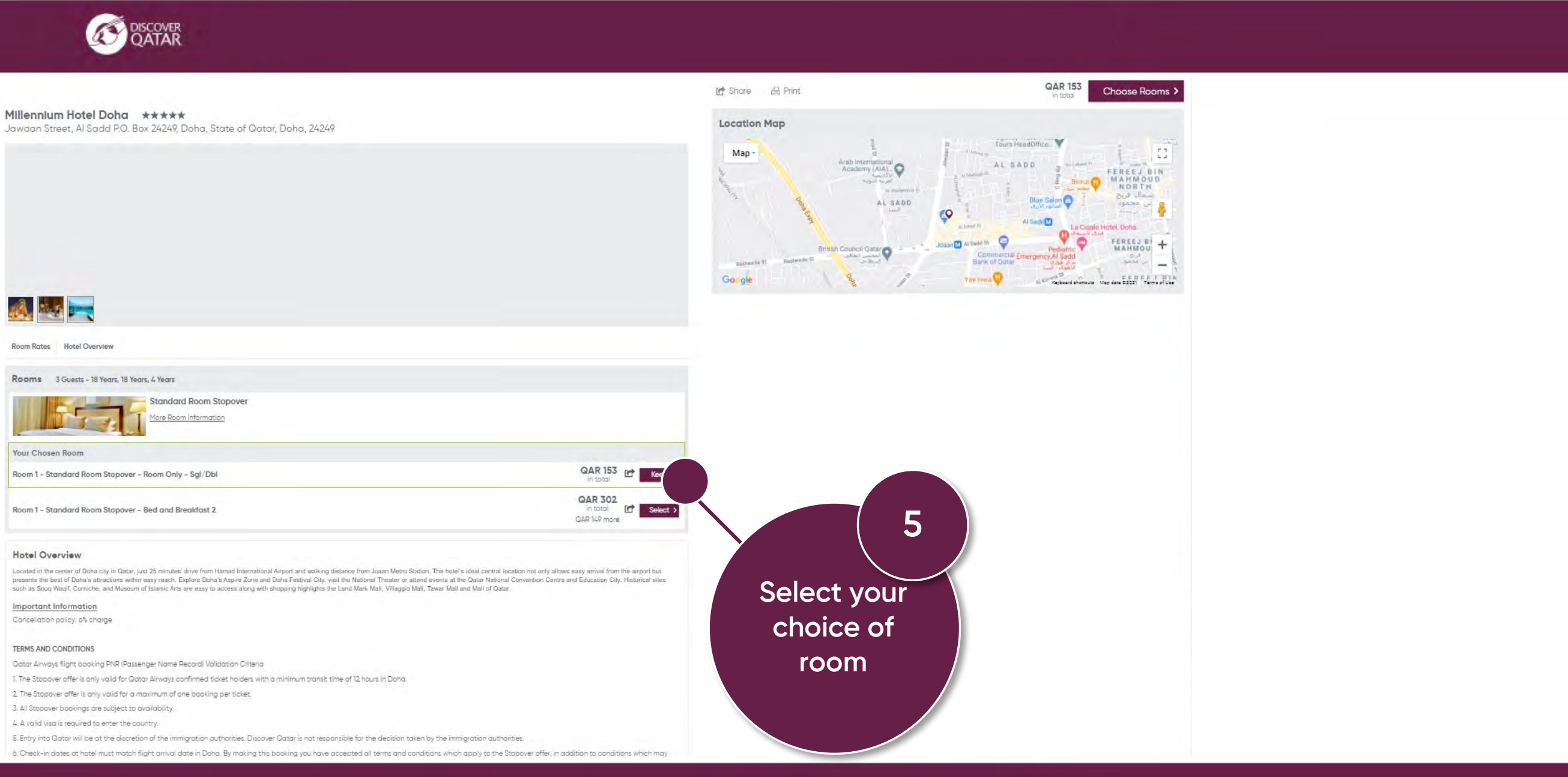

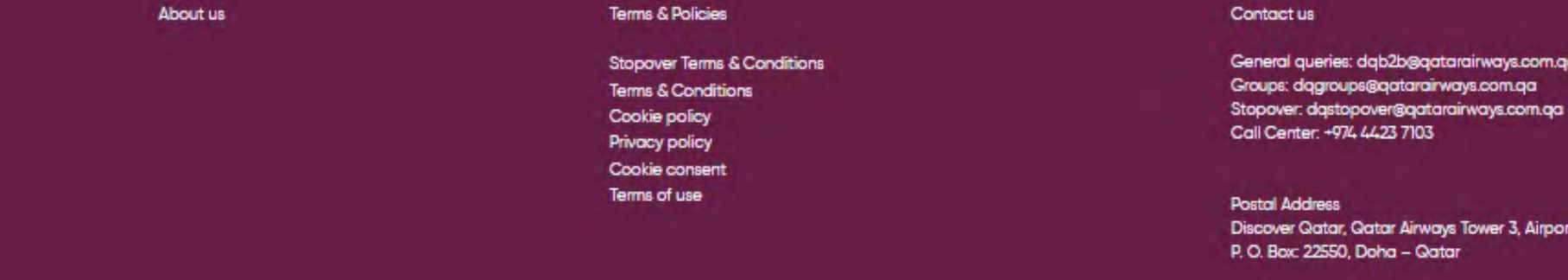

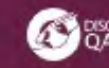

Let's stay connected **@@@** 

rt Road

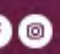

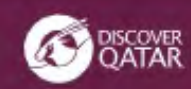

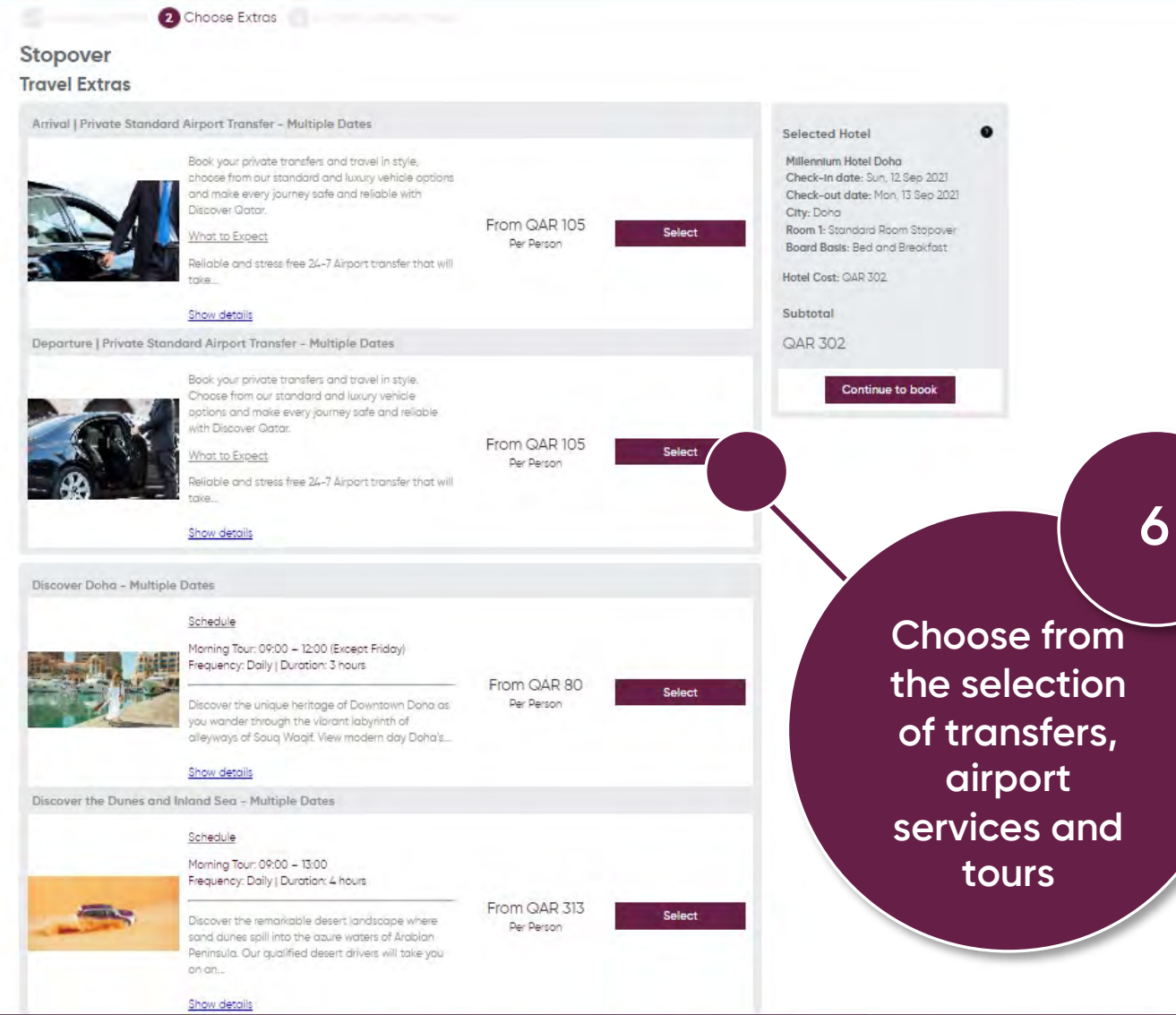

### Terms & Policies

Stopover Terms & Conditions Terms & Conditions Cookie policy Privacy policy Cookie consent Terms of use

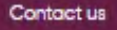

General queries: dqb2b@qatarairways.com.qa Groups: dagroups@qatarairways.com.qa Stopover: dastopover@gatarairways.com.qa Call Center: +974 4423 7103

Postal Address Discover Gatar, Gatar Airways Tower 3, Airport Road P.O. Box: 22550, Doha - Qatar

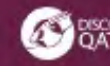

Let's stay connected **@@@** 

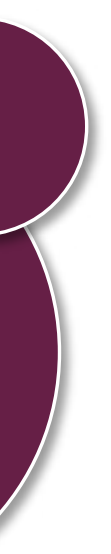

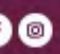

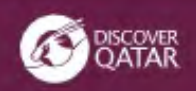

### **Discover Doha**

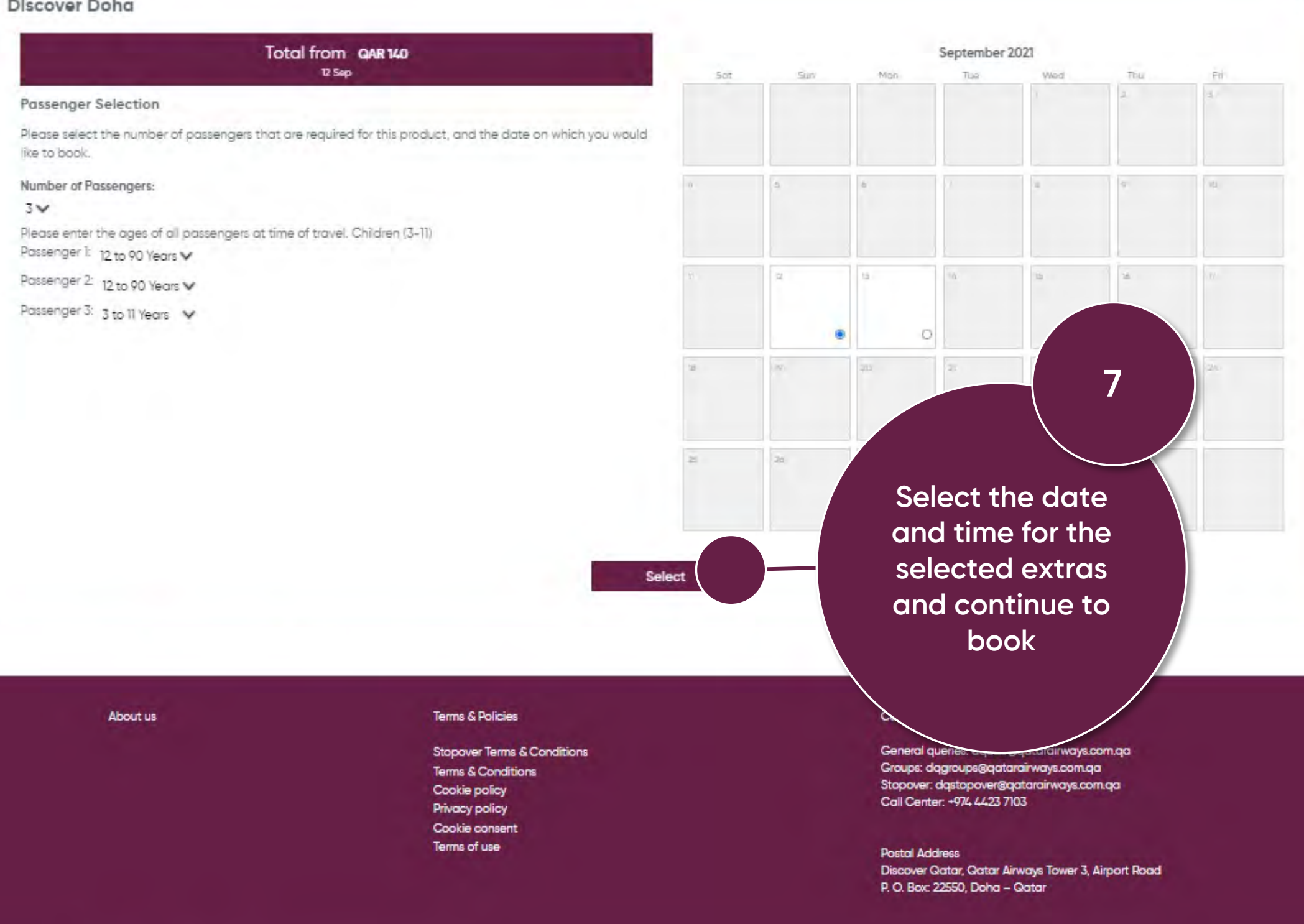

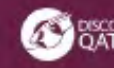

Let's stay connected **@ 00** 

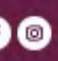

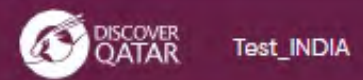

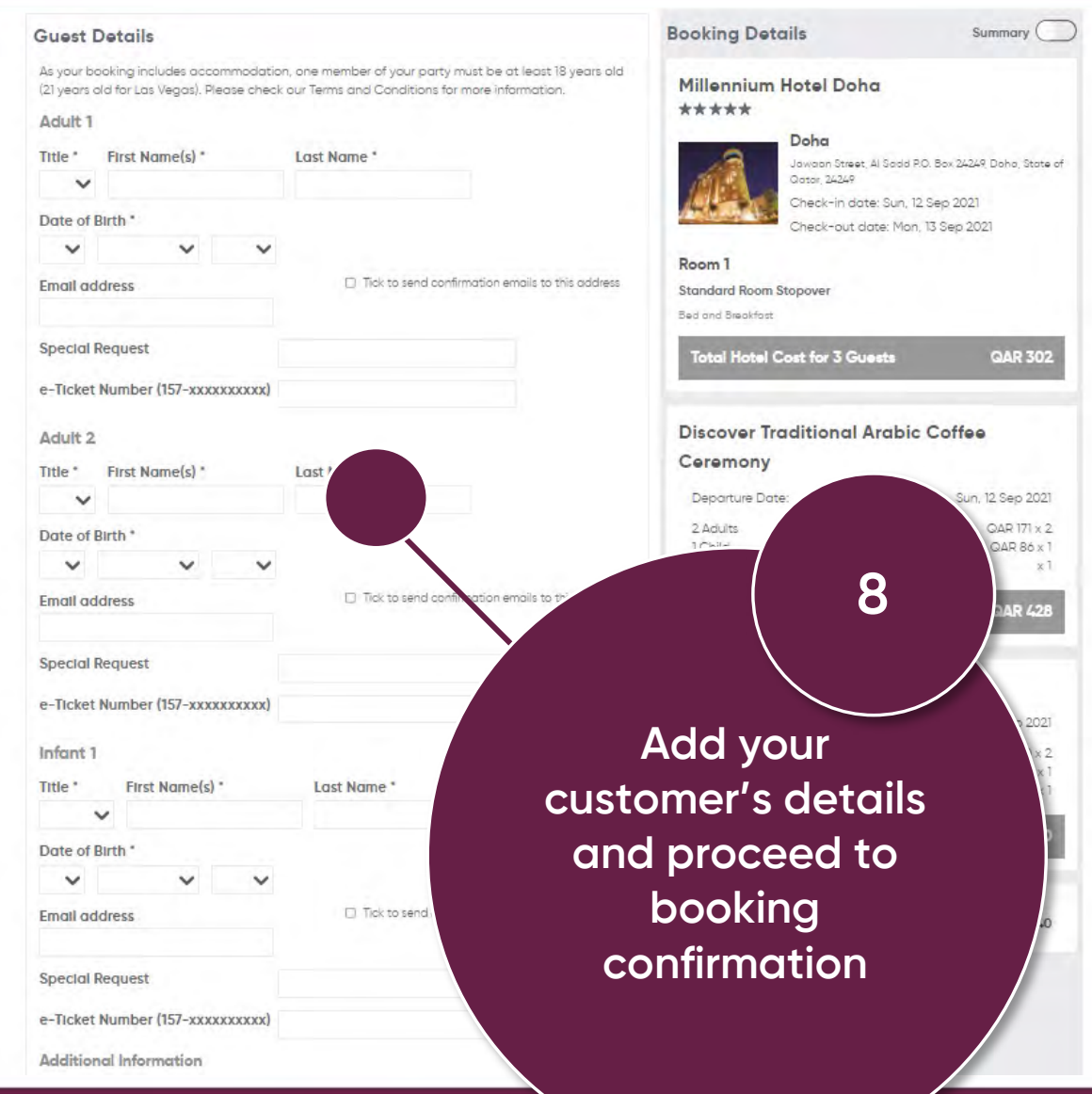

### Terms & Policies

Stopover Terms & Conditions Terms & Conditions Cookie policy Privacy policy Cookie consent Terms of use

Contact us

General queries: dqb2b@qatarairways.com.qa Groups: dagroups@qatarairways.com.qa<br>Stopover: dastopover@qatarairways.com.qa Call Center: +974 4423 7103

### Postal Address Discover Qatar, Qatar Airways Tower 3, Airport Road P.O. Box: 22550, Doha - Qatar

Let's stay connected **@ 00** 

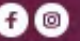

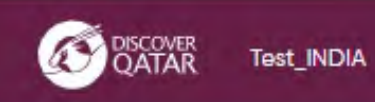

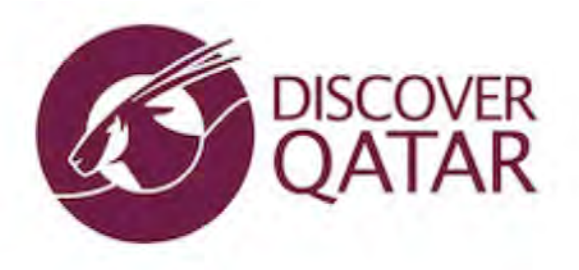

Booking Reference: QQ447497

## Thank you for booking

Your booking reference with us is QQ447497

Your reservation is confirmed. Please print and carry your email confirmation with yo-

Terms & Policies

Privacy policy Cookie consent Terms of use

Stopover Terms & Conditions Terms & Conditions Cookie policy

You will receive a confirmation email with your customer's booking reference

> **Postal Address** Discover Qatar, Qatar Airways Tower 3, Airport Road P.O. Box: 22550, Doha - Qatar

About us

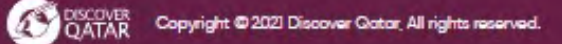

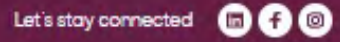

9

moa

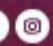